## **Dynamic Fibonacci Levels**

This example adjusts the Fibonacci levels dynamically as the daily high/low range changes

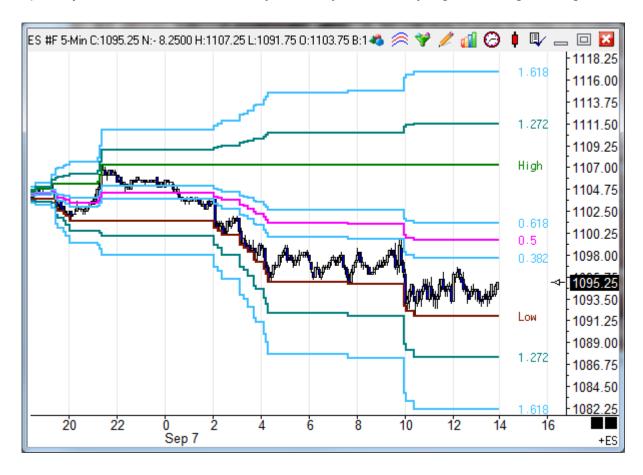

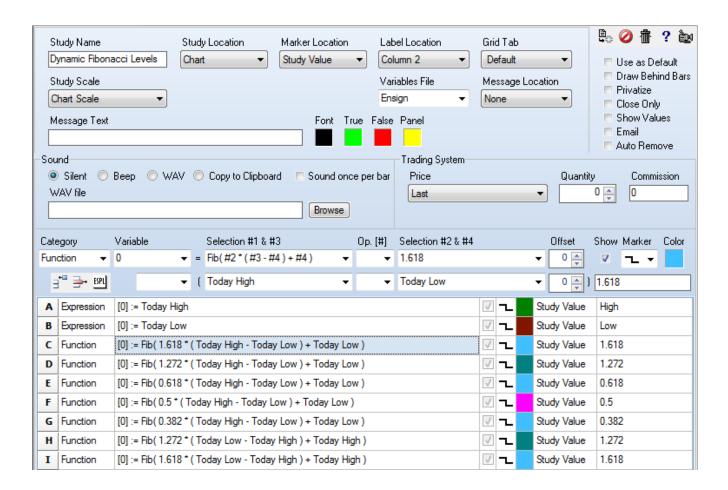

- A Plot the daily High.
- B Plot the daily Low.
- C I Calculate the Fibonacci level using the Fib function. The level value is entered as the #2 selection. Note that the #3 and #4 selections are reversed on row H and I to calculate extensions below the daily Low.